You can specify one or more excluded URL patterns to avoid testing sections of a site during a scan. Web Security Scanner doesn't request resources that match any of the exclusions. The following sections describe the pattern matching that Web Security Scanner uses.

Excluded URL matching is based on a set of URLs defined by match patterns. A match pattern is a URL with 3 parts:

- scheme: for example, http or  $\star$
- host: for example, www.google.com or \*.google.com or \*
- path: for example,  $/*$ , /foo\*, or /foo/bar.  $*$

Following is the basic syntax:

The  $*$  in each part has the following function:

- scheme: \* matches either HTTP or HTTPS.
- host:
	- $\bullet\;$  \* matches any host
	- $\bullet\;\star$ . hostname matches the specified host and any of its subdomains.
- path: \* matches 0 or more characters.

The following table provides examples of valid patterns:

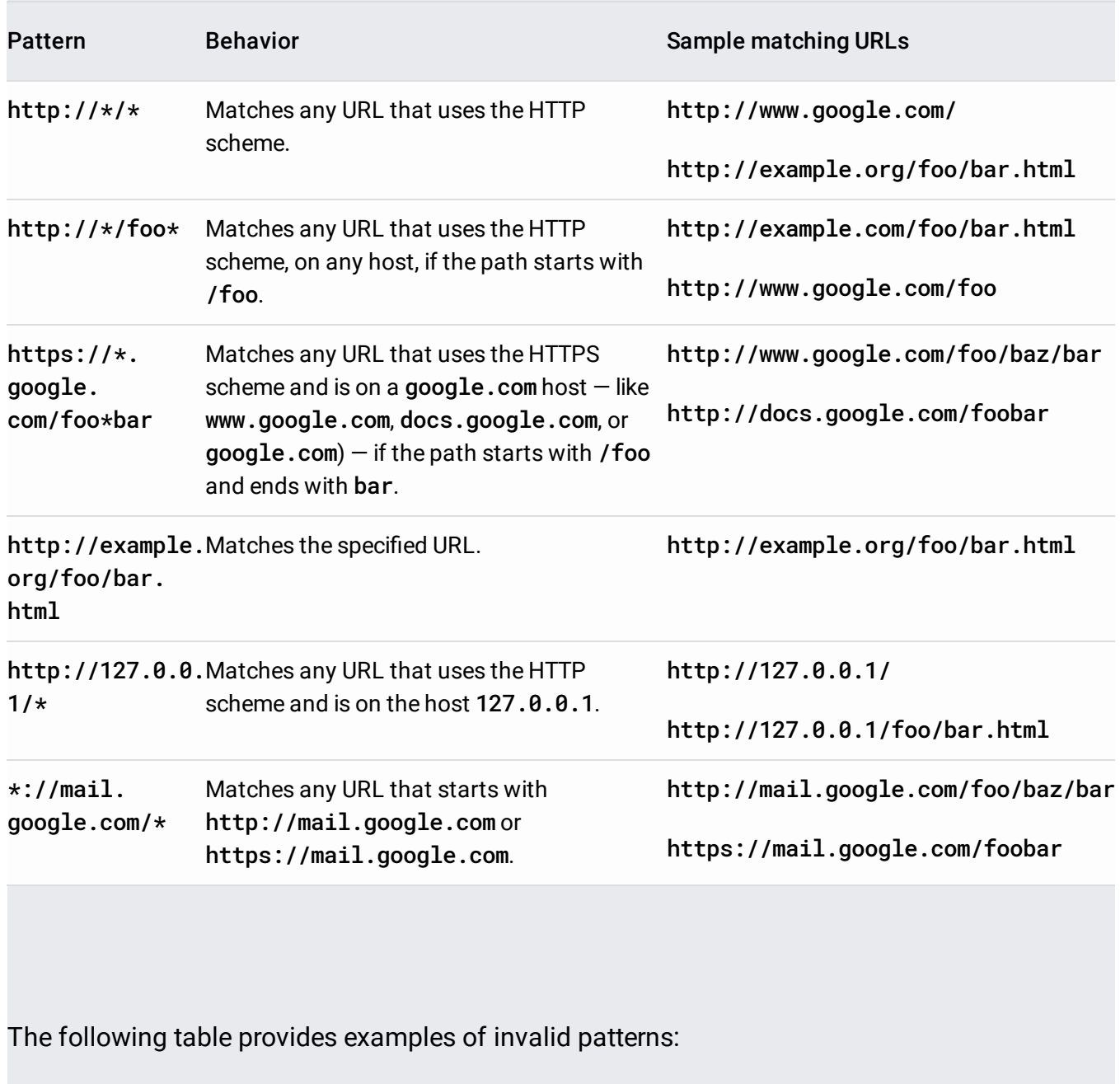

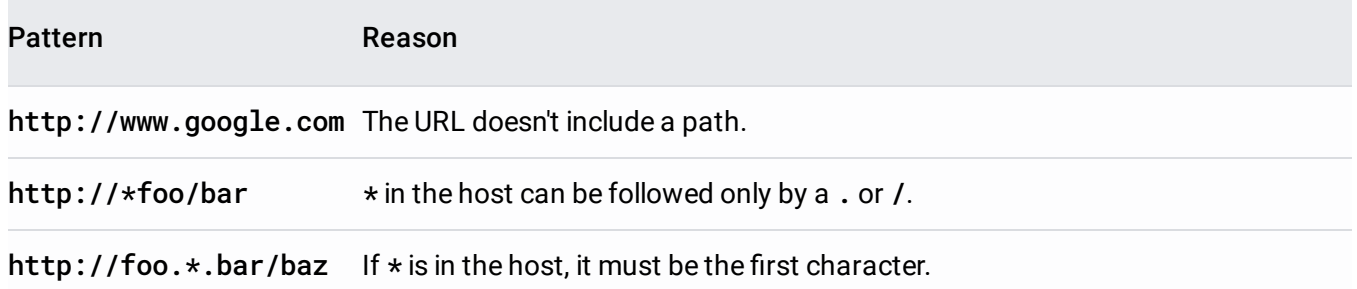

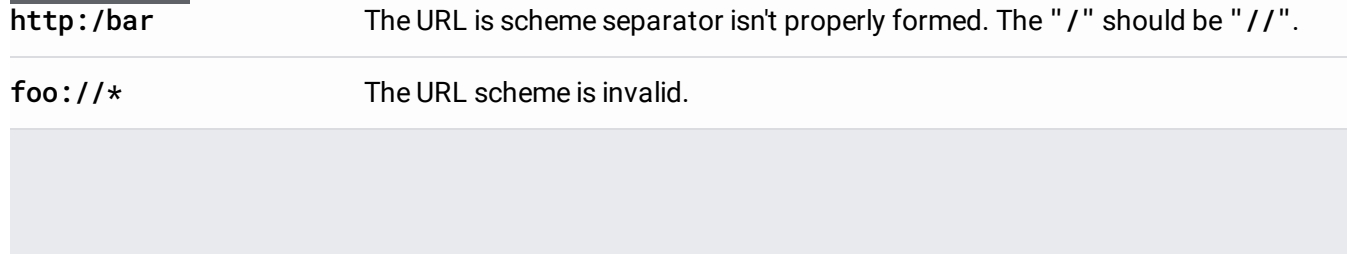